## **JPIRR**

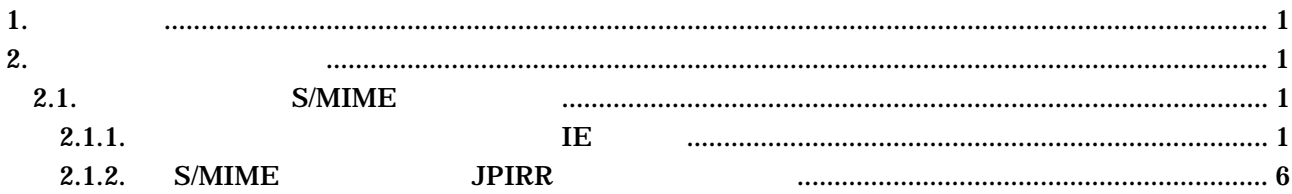

 $\ddot{\phantom{0}}$ 

<span id="page-1-0"></span> $1.$ 

 $JPIRR$ 

**2.** オブジェクト登録者向け

URL

https://routereg.nic.ad.jp/

S/MME

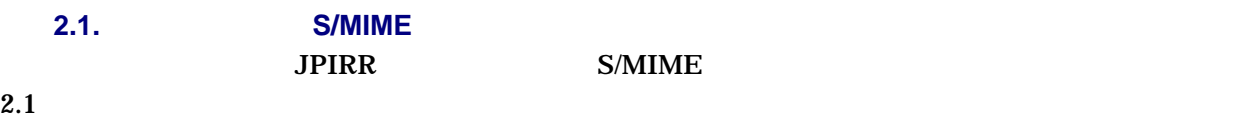

**2.1.1.** クライアント証明書のエクスポート(**IE** の場合)

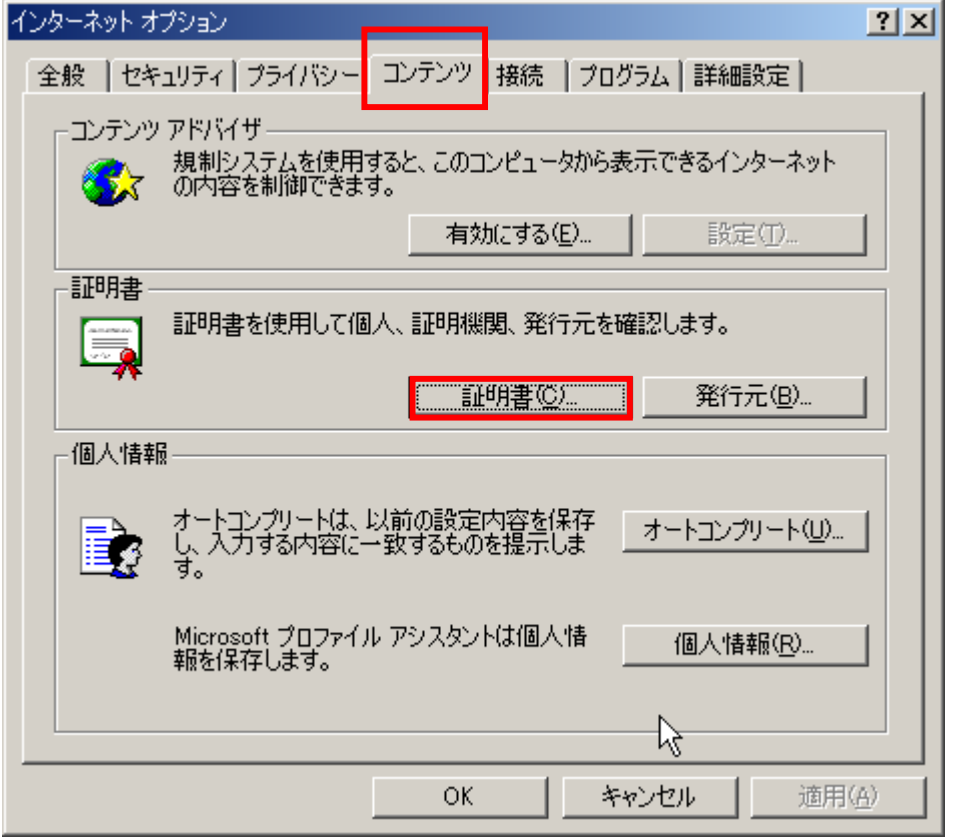

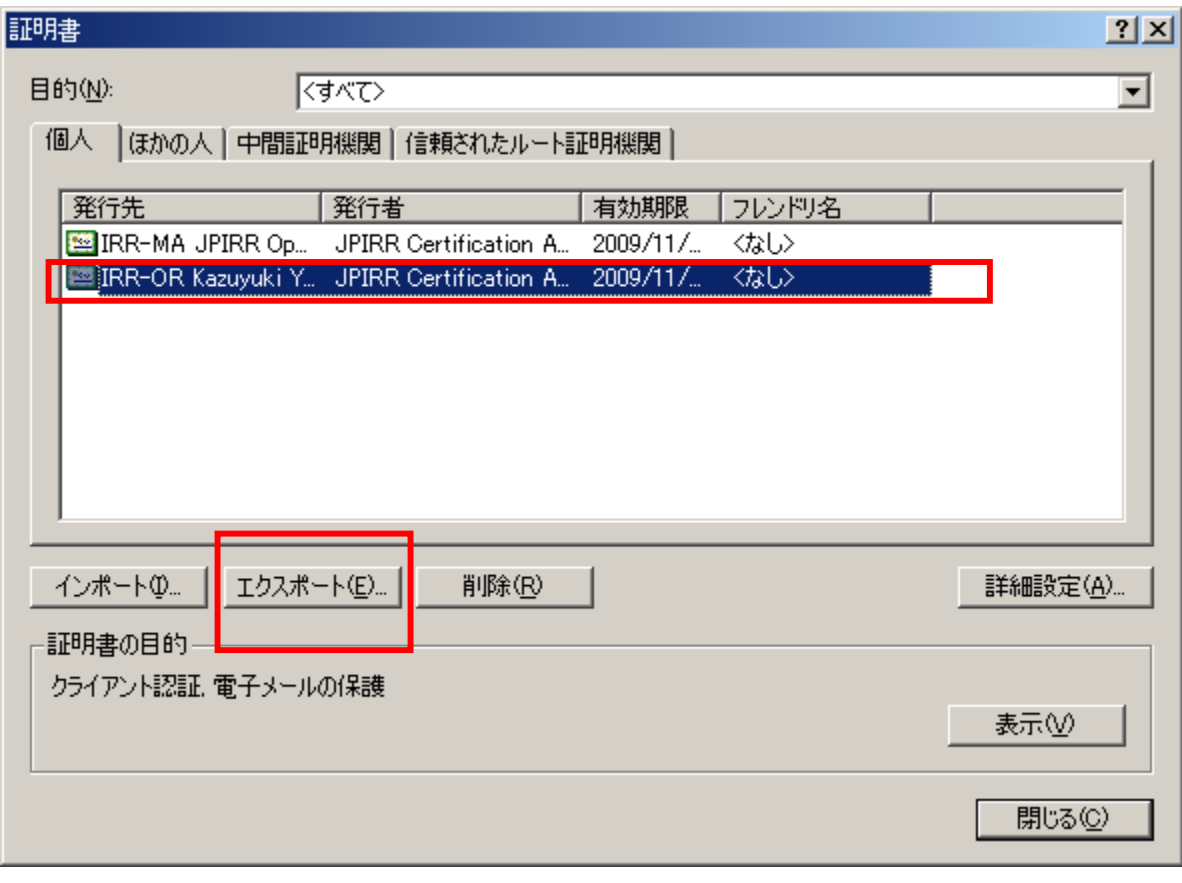

 $ID$ 

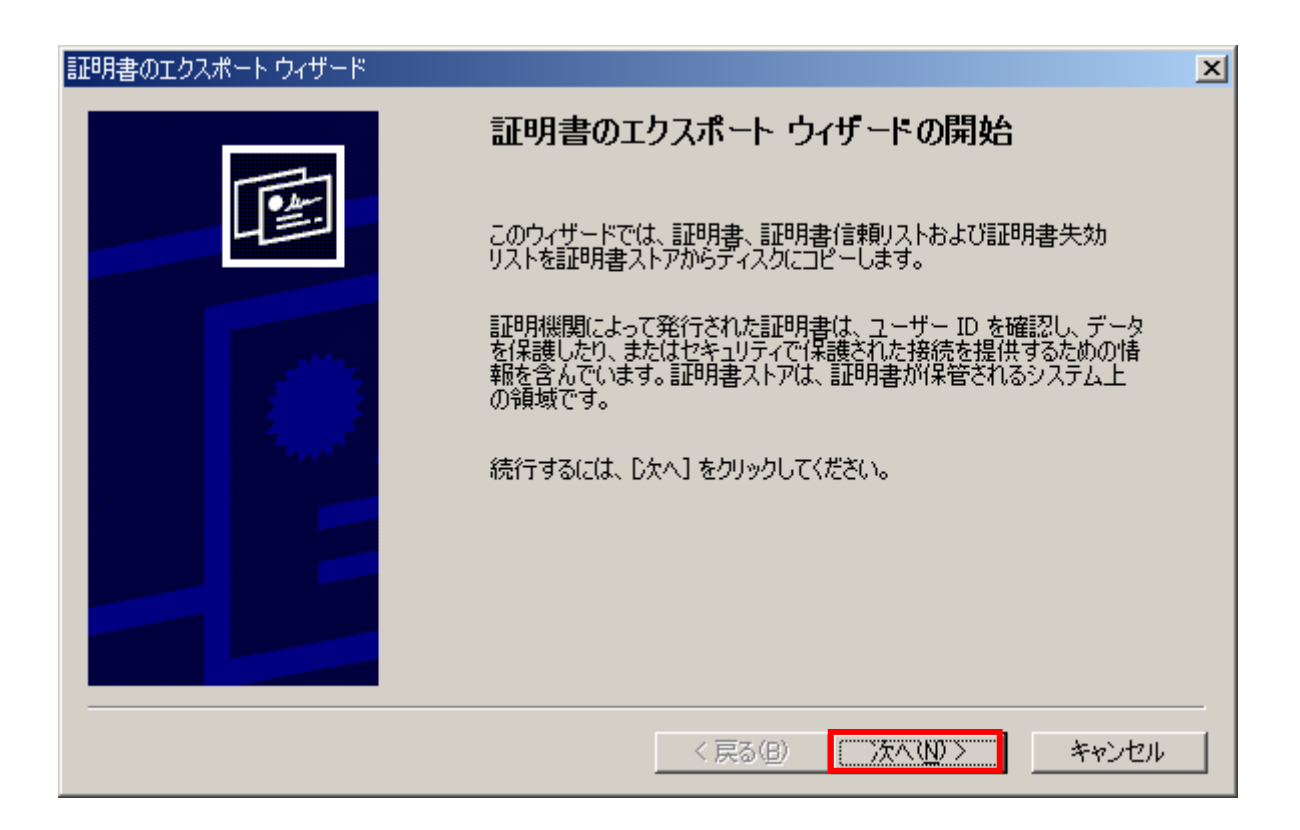

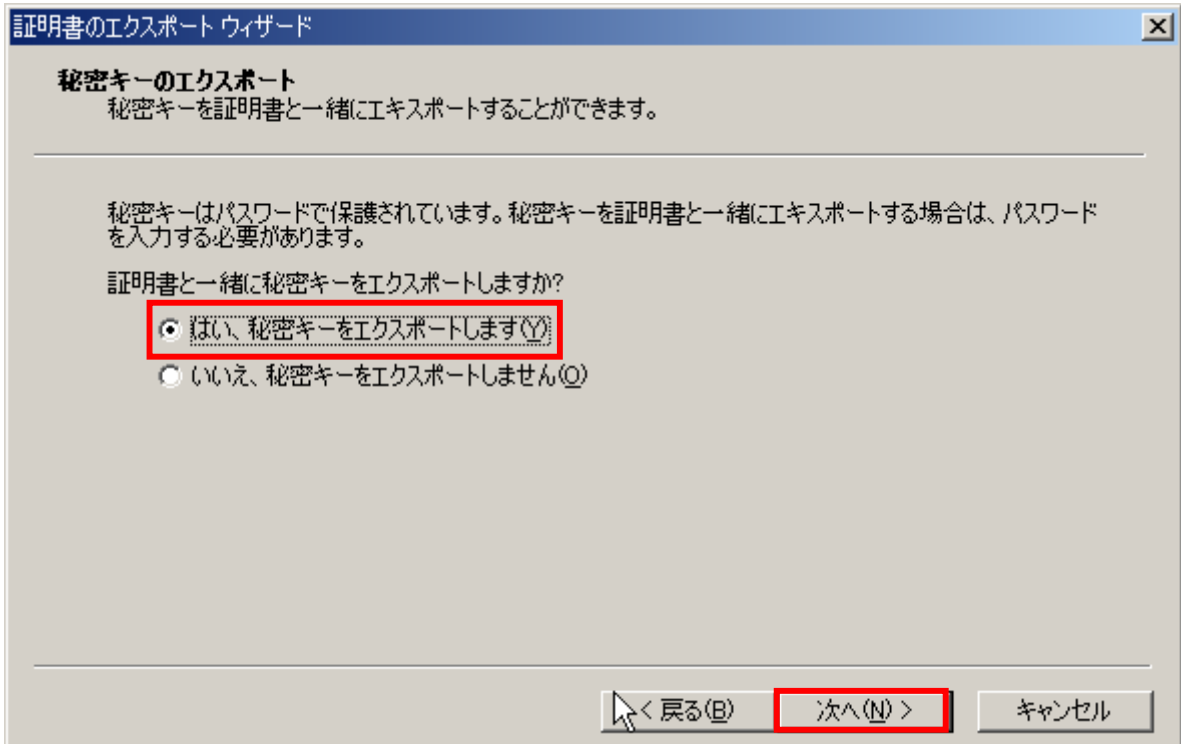

| 使用する形式を選択して〈ださい』                                               |
|----------------------------------------------------------------|
| C DER encoded binary X509 (CER)(D)                             |
| C Base 64 encoded X509 (CER)(S)                                |
| C Cryptographic Message Syntax Standard - PKCS #7 証明書 (P7B)(C) |
| ■ 証明のパスにある証明書を可能であればすべて含む①                                     |
| ⊙ [Personal Information Exchange – PKCS #12 (PFX)( <u>P)</u> ] |
| ▽ 証明のパスにある証明書を可能であればすべて含む(U)                                   |
| ▽ 強力な保護を有効にする CE 5.0、NT 4.0 SP4 またはそれ以上が必要)(E)                 |
| ̄  正しくエクスポートされたときは秘密キーを削除する(K)                                 |

Personal Information Exchange – PKCS #12(PFX)

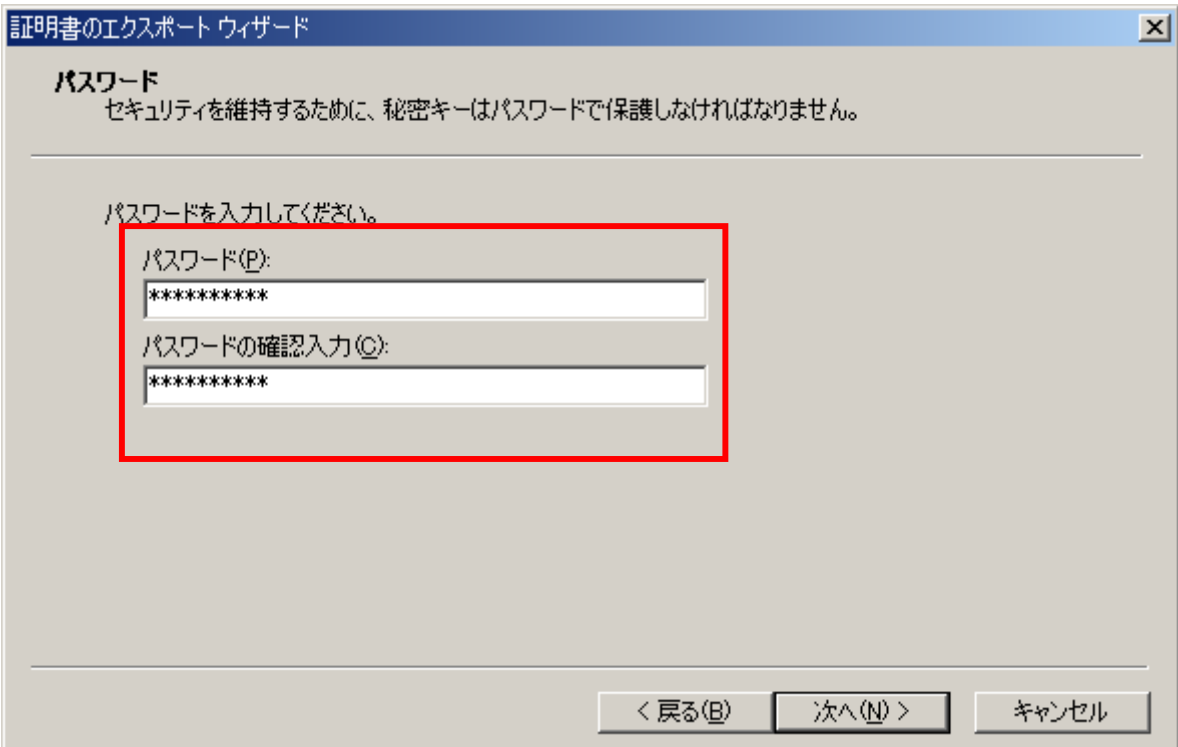

## S/MIME

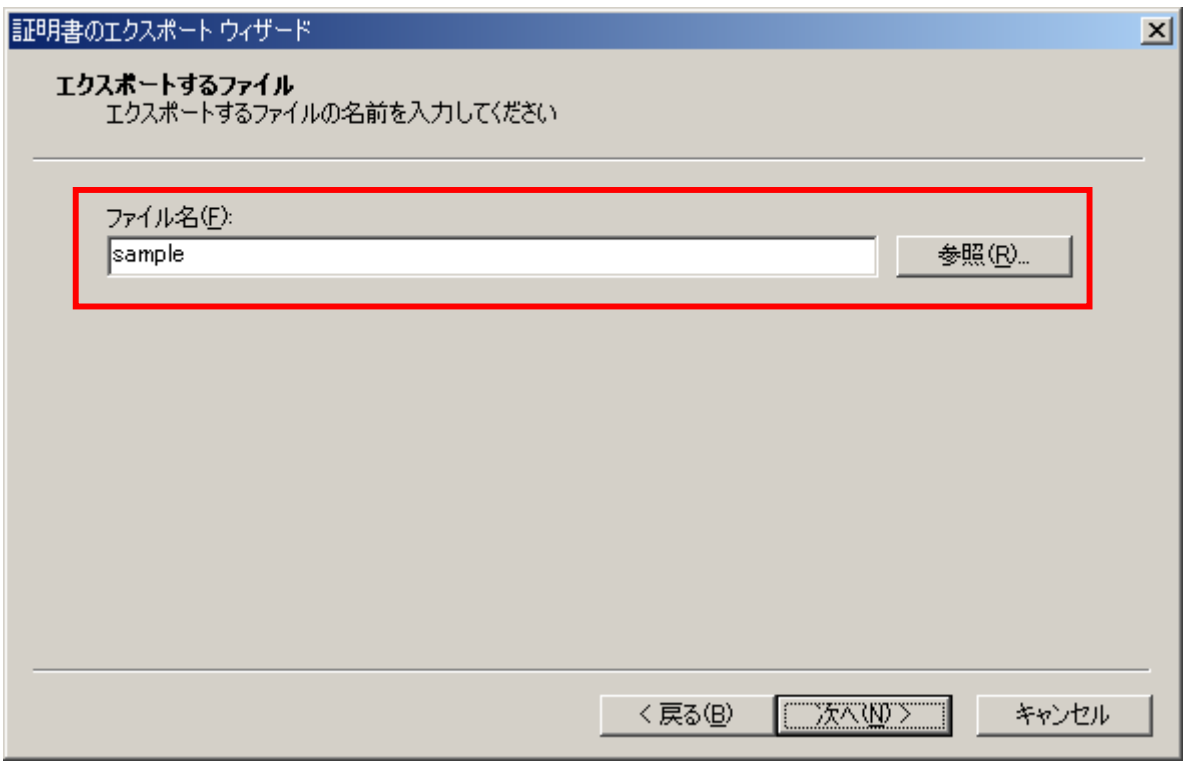

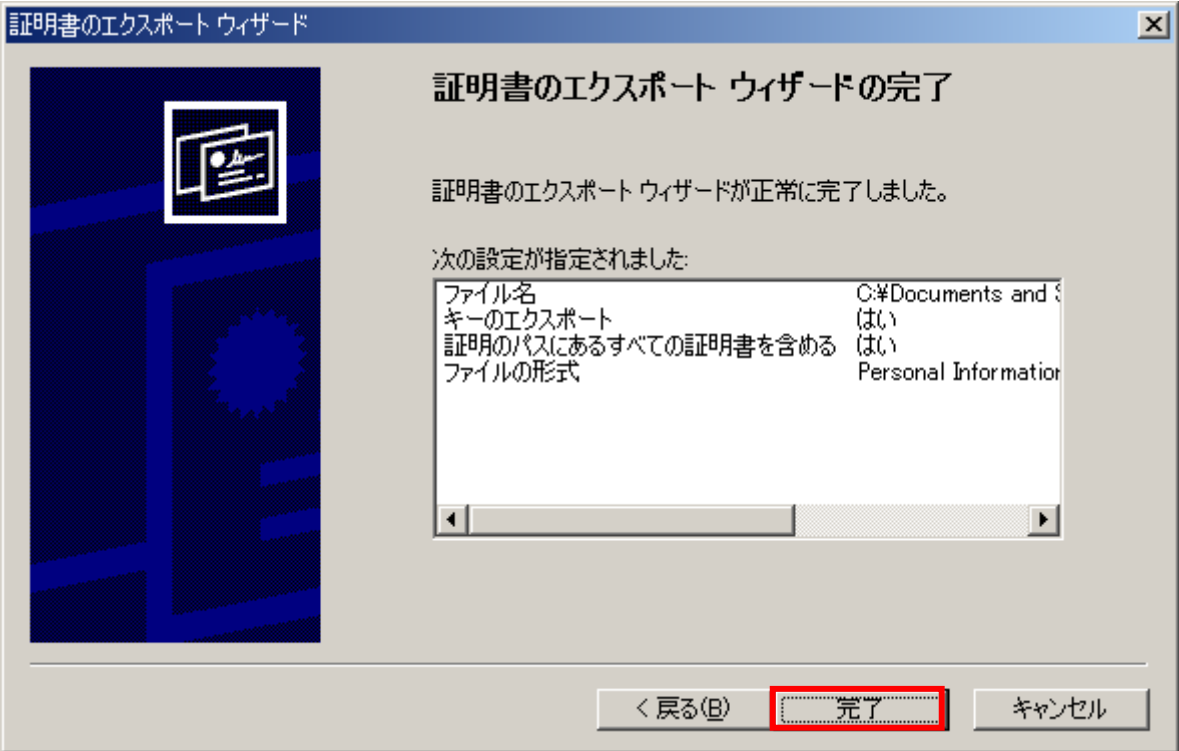

## <span id="page-6-0"></span>**2.1.2. S/MIME** JPIRR  $N_{\rm{N}}$  S/MIME

 $E$ 

## routereg-auto-dbm@nic.ad.jp

**URL** 

S/MIME auto-dbm@nic.ad.jp

routereg-auto-dbm@nic.ad.jp

Maintainer 2008 - Maintainer 2008 Maintainer 2008 Maintainer 2008 Maintainer 2008 Maintainer 2008 Maintainer 20

**Password** 

<http://www.nic.ad.jp/doc/irr-registration.html>